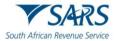

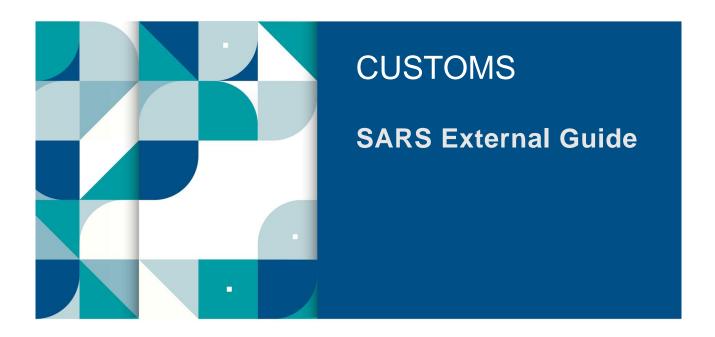

# SOUTH AFRICAN TRAVELLER MANAGEMENT SYSTEM

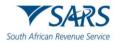

# TABLE OF CONTENTS

| 1  | SUMMARY                                 | 3                            |
|----|-----------------------------------------|------------------------------|
| 2  | ACCESS THE ELECTRONIC DECLARATION       | 3                            |
| 3  | CAPTURE TRAVELLER DETAILS               | 7                            |
| 4  | CAPTURE TRAVEL DETAILS                  | 8                            |
| 5  | CAPTURE CURRENCY DETAILS                | 15                           |
| 6  | CAPTURE POSSESSION DETAILS              | 19                           |
| 7  | CAPTURE CAPTCHA                         | 22                           |
| 8  | CONFIRMATION OF SUBMISSION              | 23                           |
| 9  | DEFINITIONS, ACRONYMS AND ABBREVIATIONS | 23                           |
| 10 | DOCUMENT MANAGEMENT                     | Error! Bookmark not defined. |

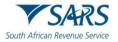

### 1 SUMMARY

- a) Section 15 requires that each person entering or leaving South Africa must make a complete a declaration of the goods which they:
  - i) Have on their person;
  - ii) Are carrying for themselves; or
  - iii) Are carrying on behalf of other persons.
- b) Full particulars of the following must be declared:
  - i) On entering South Africa:
    - A) Goods acquired abroad on which duty has not been paid;
    - B) Repaired, processed or remodelled goods;
    - C) Prohibited, restricted or controlled goods; and
    - D) Goods temporarily imported with the intention of being re-exported.
  - ii) Before leaving South Africa:
    - A) Goods intended to be repaired, processed or remodelled;
    - B) Prohibited, restricted or controlled goods; and
    - C) Goods temporarily exported with the intention of being re-imported.
- c) Goods described above includes:
  - Goods in excess of the duty free allowance in terms of Rebate Item 407.02 and the Guide on Duty Free Allowances (SC-PA-01-03);
  - ii) Commercial goods; and
  - iii) Any road vehicle (excluding SACU registered vehicles) for temporary import or export.
- d) The Commissioner may determine the manner in which declaration may be made.
- e) Historically, provision was made only for manual declaration to be made on a Traveller Card (TC-01).
- f) The South African Traveller Management System (SATMS) is implemented to allow for voluntary electronic declaration.
- g) Submission by a traveller of an electronic Traveller Declaration in terms of Rule 15.03A(2)(a) is regarded as submission of form TC-01 (Traveller Card) for purposes of the Rules under Section 15.
- h) A person may be questioned and goods may be inspected by a Customs Officer.
- i) Any assessed duties, taxes and levies must be paid.
- j) This document serves to guide travellers and crew members who will complete the electronic Traveller Declaration on the South African Traveller Management System (SATMS).
- k) Completion of the electronic Traveller Declaration is voluntary during the pilot phase of the system.
- I) Though voluntary, completion of the electronic Traveller Declaration will require mandatory fields to be completed. Mandatory fields will be highlighted in red, if not completed.
- m) Apart from electronic or manual declaration, travellers might be required to complete an oral declaration which will be captured and printed on a Traveller Declaration (TRD 1).

# 2 ACCESS THE ELECTRONIC DECLARATION

- a) The traveller is able to access the electronic Traveller Declaration either through the:
  - i) SARS website;
  - ii) SARS MobiApp; or
  - iii) QR Code, found displayed on the banners or pamphlets at the Customs ports of entry.

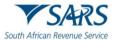

#### b) To access the electronic declaration through the SARS website:

i) The traveller clicks on the Customs and Excise link.

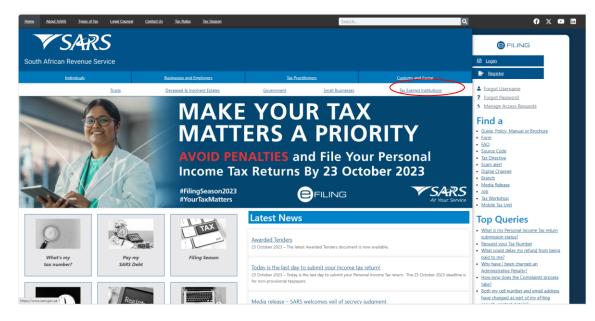

c) The traveller clicks the Travellers link.

| <b>V</b> SARS                                          |                                                        |                                                                                                 |                                |
|--------------------------------------------------------|--------------------------------------------------------|-------------------------------------------------------------------------------------------------|--------------------------------|
|                                                        |                                                        |                                                                                                 |                                |
| South African Revenue Service                          |                                                        |                                                                                                 |                                |
| Individuals                                            | Businesses and Employers                               | Tax Practitioners                                                                               | Customs and Excise             |
| Home » Customs and Excise                              |                                                        |                                                                                                 |                                |
| Customs and Excise                                     |                                                        |                                                                                                 |                                |
| Customs and Excise                                     |                                                        |                                                                                                 |                                |
| About Customs                                          |                                                        | 1.4. Dist.                                                                                      |                                |
| About Customs Customs Office                           | ces and Contacts Registration, Licensing and           | <u>d Accreditation</u>                                                                          | Table of Contents              |
| <ul> <li>Authorised Economic Operator (AEO)</li> </ul> | <u>Clearance Declaration</u> <u>Inspection</u>         | <ul> <li>Offences, Penalties and Disputes</li> </ul>                                            | Contains and Engine Many       |
| Travellers Trade Statistics                            | Duties and Taxes Import, Export and                    | Transit Excise                                                                                  | <u>Customs and Excise Menu</u> |
| <u>eFiling_features</u> <u>Export Duties</u>           | and Levies Tariff Prohibited, rest                     | ricted and counterfeit goods                                                                    |                                |
| Taxpayer and Trader Education                          | Advance Import Payments Small Business                 | es – Traders and Travellers                                                                     |                                |
| ■ Customs Refunds and Drawbacks ⊻                      |                                                        |                                                                                                 |                                |
| SARS's Customs division plays an integral role in fa   | acilitating the movement of goods and people entering  | a or eviting the horders of the Republic See the                                                |                                |
|                                                        | scalate beyond branch offices, please email osc@sars.  |                                                                                                 |                                |
| The Excise division facilitates the levying of duties  | on certain locally manufactured goods as well as on th | eir imported equivalents.                                                                       |                                |
|                                                        |                                                        |                                                                                                 |                                |
| What's New in Customs?                                 | What's                                                 | New in Excise?                                                                                  |                                |
|                                                        |                                                        |                                                                                                 |                                |
| 2 October 2023 – Calculation of national               |                                                        | <ul> <li>Clarity on the extension of the Diesel</li> </ul>                                      |                                |
| • SACU EFTA                                            | Refund to m                                            | anufacturers of foodstuffs                                                                      |                                |
| SACU UK EPA                                            |                                                        | udget speech, the Minister of Finance announced tax relief measures in an effort to address the |                                |
| o SADC ELLEPA                                          | the following                                          | tax relier medsures in an enort to address the                                                  |                                |

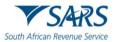

The traveller clicks the Traveller Declaration link. d)

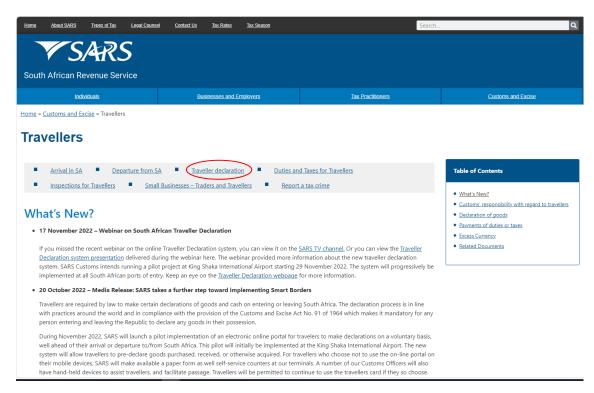

e) The traveller clicks on the link provided for the electronic Traveller Declaration.

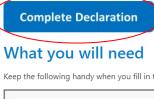

Keep the following handy when you fill in the declaration form:

|                  | ~              | <ul><li>€</li><li>♦</li></ul> | Î.                          | H                                  |
|------------------|----------------|-------------------------------|-----------------------------|------------------------------------|
| Passport details | Travel details | Contact details               | Details of travel companion | Entity details for business travel |

f) The accessed link will open the first screen for the electronic Traveller Declaration.

| Traveller Details | 2 Travel Details |               | Currency Details                  | Possession Deta | is             | - 🗿 Capto |
|-------------------|------------------|---------------|-----------------------------------|-----------------|----------------|-----------|
| Traveller Details |                  |               |                                   |                 |                |           |
| Passport Number * |                  |               | Passport Country*<br>South Africa |                 |                |           |
| First Name *      |                  |               | Surname *                         |                 |                |           |
| Unit Number       | Complex Name     |               | Date of Birth<br>1990/01/01       |                 |                |           |
| Street *          |                  |               | Occupation                        |                 |                |           |
| Suburb/District * |                  |               | Mobile Code *                     |                 | Mobile Number* |           |
| City/Town*        |                  | Postal Code * | Email *                           |                 |                |           |

Revision: 1

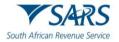

g) To access the electronic declaration through the SARS MobiApp, the traveller clicks Traveller Declaration on the menu options.

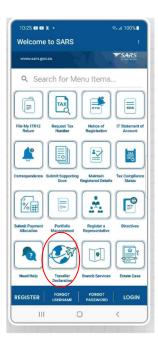

h) The Traveller Management System opens and displays the Traveller Details.

| Traveller Ma | anagement Syste     | em               |               |                   |                    |                 | African Revenue Service |
|--------------|---------------------|------------------|---------------|-------------------|--------------------|-----------------|-------------------------|
|              | 1 Traveller Details | 2 Travel Details |               | Currency Details  | Possession Details | G Captcha       |                         |
|              | Traveller Details   |                  |               |                   |                    |                 |                         |
|              | Passport Number *   |                  |               | Passport Country* |                    | •               |                         |
|              | First Name *        |                  |               | Surname *         |                    |                 |                         |
|              | Unit Number         | Complex Name     |               | YYYY/MM/DD        |                    |                 |                         |
|              | Street *            |                  |               | Occupation        |                    |                 |                         |
|              | Suburb              |                  |               | Mobile Code *     | •                  | Mobile Number * |                         |
|              | City/Town *         |                  | Postal Code * | Email *           |                    |                 |                         |
|              | RESET FORM          |                  |               |                   |                    | NEXT            |                         |

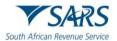

# **3 CAPTURE TRAVELLER DETAILS**

a) On the Traveller Details screen the traveller must insert:

| anagement Syst                      | em             |                                                                                |                                                       |                    |                                           |
|-------------------------------------|----------------|--------------------------------------------------------------------------------|-------------------------------------------------------|--------------------|-------------------------------------------|
|                                     |                |                                                                                |                                                       |                    | South                                     |
| 1 Traveller Details                 | Travel Details | ③ Cur                                                                          | rency Details                                         | Possession Details | 6 Captcha                                 |
| Traveller Details                   |                |                                                                                |                                                       |                    |                                           |
| Passport Number *                   |                |                                                                                | Pessport Country * South Africa                       |                    | •                                         |
| A valid Passport Number must be pro | vided          |                                                                                | Surname *                                             |                    |                                           |
| A valid First Name must be provided |                |                                                                                | A valid Surname must be provided                      |                    |                                           |
| Unit Number                         | Complex Name   |                                                                                | Date of Birth<br>YYYY/MM/DD<br>Required & invalidDate |                    |                                           |
| Street *                            |                |                                                                                | Occupation                                            |                    |                                           |
| A valid Street Name must be provide | 1              |                                                                                |                                                       |                    |                                           |
| Suburb                              |                |                                                                                | Mobile Code *                                         | ¥                  | Mobile Number *                           |
|                                     |                |                                                                                | A Mobile Code must be selected                        |                    | A valid Mobile Number must be<br>provided |
| City/Town *                         |                | Postal Code *                                                                  | Email *                                               |                    |                                           |
| A valid City must be provided       |                | Postal code should contain a<br>minimum of 4 and a maximum of 12<br>characters | A valid Email must be provided                        |                    |                                           |
| RESET FORM                          |                |                                                                                |                                                       |                    | NEXT                                      |
|                                     |                |                                                                                |                                                       |                    | INCA I                                    |

- i) Passport number and country;
- ii) First name and surname;
- iii) Address details:
  - A) Unit number and complex name (if applicable);
  - B) Street;
  - C) Suburb;
  - D) City or town; and
  - E) Postal code; and
- iv) Contact number details:
  - A) Mobile code (select from the drop-down options provided in alphabetical order); and
  - B) Mobile number; and
- v) Email address.
- b) The SATMS allows:
  - i) The traveller to reset the form if corrections must be made; or
  - ii) For the traveller to click on Next to continue.

| Management Syste                     | em               |                                                                                |                                   |                    |                                           | African Revenue S |
|--------------------------------------|------------------|--------------------------------------------------------------------------------|-----------------------------------|--------------------|-------------------------------------------|-------------------|
| 1 Traveller Details                  | 2 Travel Details | 3 Cur                                                                          | rency Details                     | Possession Details | S Captcha                                 |                   |
| Traveller Details                    |                  |                                                                                |                                   |                    |                                           |                   |
| Passport Number *                    | 444              |                                                                                | Passport Country*<br>South Africa |                    | •                                         |                   |
| First Name *                         | Geo              |                                                                                | Surname *                         |                    |                                           |                   |
| A valid First Name must be provided  |                  |                                                                                | A valid Surname must be provided  |                    |                                           |                   |
| Unit Number                          | Complex Name     |                                                                                | YYYY/MM/DD                        |                    |                                           |                   |
|                                      |                  |                                                                                | Required & invalidDate            |                    |                                           |                   |
| Street *                             |                  |                                                                                | Occupation                        |                    |                                           |                   |
| A valid Street Name must be provided |                  |                                                                                |                                   |                    |                                           |                   |
| Suburb                               |                  |                                                                                | Mobile Code *                     | *                  | Mobile Number*                            |                   |
|                                      |                  |                                                                                | A Mobile Code must be selected    |                    | A valid Mobile Number must be<br>provided |                   |
| City/Town*                           |                  | Postal Code *                                                                  | Email *                           |                    |                                           |                   |
| A valid City must be provided        |                  | Postal code should contain a<br>minimum of 4 and a maximum of 12<br>characters | A valid Email must be provided    |                    |                                           |                   |

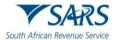

# 4 CAPTURE TRAVEL DETAILS

- a) On the Travel Details screen the traveller must select Travel Type which can be either:
  - i) Travelling in personal capacity; or
  - ii) Travelling on behalf of an entity.

| eller Management                  | System           |                      |                    | South African Revenue Service |
|-----------------------------------|------------------|----------------------|--------------------|-------------------------------|
| Traveller Details                 | 2 Travel Details | 3 Currency Details   | Possession Details | (5) Capicha                   |
| Travel Details                    |                  |                      |                    |                               |
| Traveller Type *                  | Travelling Via * | Travelling To *      | C Travel Date      |                               |
| Travelling on behalf of an entity | None             | ✓ South Africa       | ~ 2023/11/07       |                               |
| Mode of Travel                    |                  |                      |                    |                               |
| Mode of Travel Type *             | ▼ Port Of Entry* | ▼ Mode of Transport* | ¥                  |                               |
| Travelling Companions             |                  |                      |                    |                               |
| ADD COMPANION PASSPORT            |                  |                      |                    |                               |
| Passport Country                  |                  | Passport Number      |                    |                               |

- b) In the case of the Travelling on behalf of an entity option, the following mandatory information must be inserted in the portion that will be provided for Entity Details:
  - i) Entity;
  - ii) Street;
  - iii) City/Town;
  - iv) Postal Code;
  - v) Country; and
  - vi) Entity instructions.

| Traveller Management System |                                    |             |                              |              |                       |            | V SARS                        |
|-----------------------------|------------------------------------|-------------|------------------------------|--------------|-----------------------|------------|-------------------------------|
|                             |                                    |             |                              |              |                       |            | South African Revenue Service |
|                             |                                    |             |                              |              |                       |            |                               |
| 🔵 Tavelor D                 | r Details 🥏 Travel Details —       | () Cur      | nnoy Details                 | Possession D | etali:                | 🗿 Capitiha |                               |
| Travel De                   | Details                            |             |                              |              |                       |            |                               |
| - Taxin Type<br>Traveling   | ige '<br>ng on behalf of an entity | -           | Rate toTate:"                | + Fig        | it limber'<br>12346   |            |                               |
| Tabeling for<br>France      | Fon " Tatelikg Va ' None           | *           | Toering to '<br>South Africa | * 203        | eel Dole<br>2 2/11/11 |            |                               |
| Traveling                   | ng Companions                      |             |                              |              |                       |            |                               |
|                             | MPANION PRESPORT                   |             |                              |              |                       |            |                               |
| Parapert Co                 | Country                            |             | Passport Number              |              |                       |            |                               |
| Entity Det                  | Details                            |             |                              |              |                       |            |                               |
| Entity*                     |                                    |             | Entity Instructions*         |              |                       |            |                               |
| Unit Number                 | nber Complex Name                  |             |                              |              |                       |            |                               |
| Offeet*                     |                                    |             |                              |              |                       |            |                               |
| Subweb/D in                 | District *                         |             |                              |              |                       |            |                               |
| City/Town*                  | n* Po                              | ostal Code* |                              |              |                       |            |                               |
| Country*                    |                                    | ×           |                              |              |                       |            |                               |
| BACK                        |                                    |             |                              |              |                       | NECT       |                               |
|                             |                                    |             |                              |              |                       |            |                               |

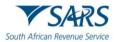

Whether travelling in their personal capacity or on behalf of an entity, the traveller must select the c) Travel Reason from the drop-down list.

| Traveller Management System                                  |                                   |                                    |                    | South African Reven |  |
|--------------------------------------------------------------|-----------------------------------|------------------------------------|--------------------|---------------------|--|
| Traveller Details                                            | 2 Travel Details                  | Currency Details                   | Possession Details | (S) Captcha         |  |
| Travel Details                                               | Travel Reason *                   |                                    |                    |                     |  |
| Travelling From * A Travelling From Country must be selected | ✓ Leisure<br>Business<br>Resident | Traveling To*                      | + Z023/10/27       |                     |  |
| Mode of Travel                                               | Immigrant<br>Study<br>Transit     | Mode of Transport*                 | *                  |                     |  |
| Travelling Companions                                        | Employment<br>Crew<br>Other       | A Mode of Transport must be select | ed                 |                     |  |
| ADD COMPANION PASSPORT<br>Passport Country                   |                                   | Passport Number                    |                    |                     |  |

- d) The traveller selects from the drop-down options provided:
  - i) Travelling From;
  - Travelling Via; ii)
  - iii)
  - Travelling To; and Travel date from the pop-up calendar. iv)

| aveller Management System                                       |                                                      |                                                         |                      | South African Revenue Service |
|-----------------------------------------------------------------|------------------------------------------------------|---------------------------------------------------------|----------------------|-------------------------------|
| V Traveller Details                                             | 2 Travel Details                                     | Currency Details                                        | O Possession Details | 3 Capicha                     |
| Travel Details                                                  |                                                      |                                                         |                      |                               |
| Travelier Type *<br>Travelling on behalf of an entity           | Travel Reason*     Leisure                           | *                                                       |                      |                               |
| Travelling From *<br>A Travelling Fram Country must be selected | Traveling Via *     None                             | ✓ Traveling To *<br>South Africa                        | + 2023/10/27         | <b>•</b>                      |
| Mode of Travel                                                  |                                                      |                                                         |                      |                               |
| Mode of Travel Type *<br>Air                                    | Port Of Entry *     A Port Of Entry must be selected | Mode of Transport*     A Mode of Transport must be sele | -                    |                               |
| Travelling Companions                                           |                                                      |                                                         |                      |                               |
| ADD COMPANION PASSPORT                                          |                                                      |                                                         |                      |                               |
| Passport Country                                                |                                                      | Passport Number                                         |                      |                               |

- The traveller selects the Mode of Travel Type from the drop-down options provided. The options e) available are:
  - i) Air;
  - Road/Rail; and ii)
  - iii) Sea

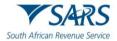

| eller Management Sy                                    | ystem            |                                        |                    | South African Revenu |
|--------------------------------------------------------|------------------|----------------------------------------|--------------------|----------------------|
| Traveller Details                                      | 2 Travel Details | 3 Currency Details                     | Possession Details | S Captcha            |
| Travel Details                                         |                  |                                        |                    |                      |
| Traveller Type *<br>Travelling in my personal capacity | Travel Reason *  | ▼ ⊂ Traveling To *                     | - Travel Date      |                      |
| Travelling From *                                      | None             | South Africa                           | - 2023/11/07       |                      |
|                                                        |                  |                                        |                    |                      |
| Mode of Travel Type *                                  | Port Of Entry *  | ✓ Mode of Transport *                  | •                  |                      |
| Air                                                    | Port Of Entry*   | ✓ Mode of Transport*                   | •                  |                      |
| Air<br>Air<br>Road/Rail<br>Sea                         | Port Of Entry*   | ✓ Mode of Transport*                   | *                  |                      |
| Air<br>Road/Rail                                       | Port Of Entry *  | Mode of Transport*     Passport Number | *                  |                      |

#### f) In the case where the:

Air mode of travel is used, the traveller selects the:
 A) Port Of Entry from the drop-down options provided;

| eller Management S                                                                            | System                                                                                             |                              |                            |                    | South African Revenue |
|-----------------------------------------------------------------------------------------------|----------------------------------------------------------------------------------------------------|------------------------------|----------------------------|--------------------|-----------------------|
| Traveller Details                                                                             | 2 Travel Details                                                                                   | Gurrency Details             |                            | Possession Details | S Captcha             |
| Travel Details                                                                                |                                                                                                    |                              |                            |                    |                       |
| Traveller Type *<br>Travelling in my personal capacity<br>Travelling From *<br>United Kingdom | Travel Reason *     Leisure     Traveling Via *     None                                           | ▼<br>▼ Travelling<br>South A |                            | Travel Date        |                       |
| Mode of Travel                                                                                |                                                                                                    |                              |                            |                    |                       |
| Mode of Travel Type *                                                                         | Port Of Entry*                                                                                     | nternational Airport)        | Transport *                | ¥                  |                       |
|                                                                                               | Cape Town International Airport                                                                    | 10                           | Transport must be selected |                    |                       |
| Travelling Companions                                                                         | King Shaka International Airport<br>Lanseria Airport                                               |                              |                            |                    |                       |
| ADD COMPANION PASSPORT                                                                        | Nelspruit Airport (Kruger Mpumalanga<br>O.R. Tambo International Airport                           | International Airport)       |                            |                    |                       |
| Passport Country                                                                              | PEZ International Airport (Dawid Stuur                                                             | man International Airport)   | Number                     |                    |                       |
| BACK                                                                                          | Pietersburg (Polokwane International /<br>Pilanesberg International Airport<br>Richardsbay Airport | Airport)                     |                            |                    | NEXT                  |
|                                                                                               | Upington Airport                                                                                   |                              |                            |                    |                       |

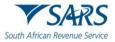

B)

#### Mode of Transport from the drop-down options provided; and

| eller Managemen                                                                              | it System                                           |                                 |                                                     | South African Revenue Service |
|----------------------------------------------------------------------------------------------|-----------------------------------------------------|---------------------------------|-----------------------------------------------------|-------------------------------|
| Traveller Details                                                                            | 2 Travel Details                                    | Currency Details                | Possession Details                                  | 3 Captcha                     |
| Travel Details                                                                               |                                                     |                                 |                                                     |                               |
| Traveller Type*<br>Travelling in my personal capacit<br>- Travelling From*<br>United Kingdom | ty                                                  | Travelling To*     South Africa | <ul> <li>Travel Date</li> <li>2023/11/07</li> </ul> |                               |
| Mode of Travel                                                                               |                                                     |                                 |                                                     |                               |
| - Mode of Travel Type *                                                                      | Port Of Entry*     O.R. Tambo International Airport | Mode of Transport*              |                                                     |                               |
|                                                                                              |                                                     | International Aircraft          |                                                     |                               |
| Travelling Companions                                                                        |                                                     | Private Aircraft                |                                                     |                               |
|                                                                                              |                                                     |                                 |                                                     |                               |
| ADD COMPANION PASSPORT                                                                       |                                                     |                                 |                                                     |                               |

C) Insert Flight Number.

| Traveller Ma | nagement System                                         |                                                 |                                               |                      | South African Revenue Service |
|--------------|---------------------------------------------------------|-------------------------------------------------|-----------------------------------------------|----------------------|-------------------------------|
| e            | Traveller Details                                       | 2 Travel Details                                | Currency Details                              | O Possession Details | 3 Capicha                     |
|              | Travel Details                                          |                                                 |                                               |                      |                               |
|              | Traveller Type *                                        | Travel Reason *     Leisure     Traveling Via * | • Travelling To *                             | _ Travel Date        |                               |
|              | United Kingdom -                                        |                                                 | South Africa                                  | - 2023/10/27         |                               |
| 1            | Mode of Travel                                          |                                                 |                                               |                      |                               |
|              | Mode of Travel Type *                                   | O.R. Tambo International Airport                | Mode of Transport*     International Aircraft | ✓ Flight Number *    |                               |
| •            | Travelling Companions                                   |                                                 |                                               |                      |                               |
| 1            | ADD COMPANION PASSPORT                                  |                                                 |                                               |                      |                               |
|              | Passport Country                                        | Passport I                                      | Number                                        |                      |                               |
|              | Passport Country *  A Passport Country must be selected |                                                 | ort Number *                                  | DELETE               |                               |
|              |                                                         |                                                 |                                               |                      |                               |
|              | BACK                                                    |                                                 |                                               |                      | NEXT                          |

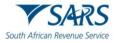

ii) Road/Rail mode of travel is used, the traveller:

A) Selects the Port Of Entry from the drop-down options provided;

| veller Management S    | ystem                                             |                       |                         | South African Revenue Service |
|------------------------|---------------------------------------------------|-----------------------|-------------------------|-------------------------------|
| Traveller Details      | Travel Details                                    | Currency Details      | Possession Details      | 6 Captcha                     |
| Travel Details         | Beit Bridge<br>Caledonspoort                      |                       |                         |                               |
| Traveller Type *       | Ficksburg Bridge                                  |                       |                         |                               |
| Travelling From *      | Groblers Bridge<br>Jeppes Reef                    | South Africa          | ~ Travel Date2023/11/07 |                               |
| Mode of Travel         | Komatipoort<br>Kopfontein                         |                       |                         |                               |
| Mode of Travel Type *  | Kosi Bay<br>Mahamba                               | - Mode of Transport * | •                       |                               |
| Travelling Companions  | Mananga<br>Maseru Bridge                          |                       |                         |                               |
| ADD COMPANION PASSPORT | Nerston<br>Oshoek                                 |                       |                         |                               |
| Passport Country       | Qachasnek                                         | Passport Number       |                         |                               |
|                        | Ramatlabama                                       |                       |                         |                               |
| BACK                   | Skilpadshek<br>Upington Station<br>Van Rooyenshek |                       |                         | NEXT                          |
|                        | Vioolsdrif                                        |                       |                         |                               |

#### B) Select the Mode of Transport from the drop-down options provided; and

| veller Management S             | ystem                          |                                   |                          | South African Revenue Service |
|---------------------------------|--------------------------------|-----------------------------------|--------------------------|-------------------------------|
| Traveller Details               | 2 Travel Details               | Currency Details                  | Possession Details       | S Captcha                     |
| Travel Details                  |                                |                                   |                          |                               |
| Traveller Type *                | Travel Reason*                 | •                                 |                          |                               |
| Travelling From*                | Travelling Via *     None      | ✓ Travelling To *<br>South Africa | ~ Travel Date 2023/11/07 |                               |
| Mode of Travel                  |                                |                                   |                          |                               |
| Node of Travel Type * Road/Rail | Port Of Entry*     Beit Bridge | Mode of Transport*                | -                        |                               |
| Travelline Commentions          |                                | Bus                               |                          |                               |
| Travelling Companions           |                                | Motorbike<br>Private Car/Vehicle  |                          |                               |
| ADD COMPANION PASSPORT          |                                | Taxi/MiniBus                      |                          |                               |
| Passport Country                |                                | Train                             |                          |                               |
|                                 |                                | Truck/MiniTruck                   |                          |                               |
|                                 |                                | Walk-in                           |                          |                               |
| BACK                            |                                |                                   |                          | NEXT                          |

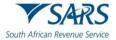

C)

Insert the Vehicle Registration Number in the case where a motorbike, private car/vehicle, and truck/mini truck was the mode of transport used.

| Traveller Details     Travel Details     Travelling from *     Travelling from *           Travelling from * | Captcha |
|----------------------------------------------------------------------------------------------------|---------|
| Traveller Type*       Travelling in my personal capacity       Travelling is my personal capacity       Travelling is my personal capacity         Travelling from *       Travelling from *       Travelling from *       Travelling from *         United Kingdom       Travelling is *       South Africa       Travelling from *         Mode of Travel       Mode of Travel       Mode of Travel       Venice Registration Number*                                                                                                    |         |
| Travelling in my personal capacity     Leisure       Travelling From *     Travelling Tor *       United Kingdom     None       South Africa     2023/11/07   Mode of Travel  Mode of Travel  Mode of Travel  Mode of Travelor  Mode of Travelor  Mode of Travelor  Velicle Registration Number*                                                                                                    |         |
| United Kingdom   None  South Africa  2023/11/07  Mode of Travel  Mode of Travel  C Vehicle Registration Number*  C Vehicle Registration Number*                                                                                                    |         |
| Mode of Transpot*                                                                                                    | ÷       |
|                                                                                                    |         |
| Travelling Companions                                                                                                    |         |
| ADD COMPANION PASSPORT                                                                                                    |         |
| Passport Country Passport Number                                                                                                    |         |

# iii) Sea mode of travel is used, the traveller selects the:A) Port Of Entry from the drop-down options provided; and

|                                                                                 | ystem                                                                             |                                        |                            | South African Revenu |
|---------------------------------------------------------------------------------|-----------------------------------------------------------------------------------|----------------------------------------|----------------------------|----------------------|
| Traveller Details                                                               | 2 Travel Details                                                                  | 3 Currency Details                     | Possession Details         | S Captcha            |
| Travel Details                                                                  |                                                                                   |                                        |                            |                      |
| Traveller Type *<br>Travelling in my personal capacity                          | Travel Reason*     Leisure                                                        | •                                      |                            |                      |
| United Kingdom                                                                  | Travelling Via *     None                                                         | Travelling To*     South Africa        | - Travel Date - 2023/11/07 |                      |
|                                                                                 |                                                                                   |                                        |                            |                      |
| Mode of Travel                                                                  |                                                                                   |                                        |                            |                      |
| Mode of Travel                                                                  | Port Of Entry*                                                                    | Mode of Transport*                     | •                          |                      |
| Mode of Travel Type *                                                           |                                                                                   | Mode of Transport*                     | ¥                          |                      |
| Mode of Travel Type *                                                           | ·                                                                                 | Mode of Transport*                     | *                          |                      |
| Node of Travel Type *                                                           | Alexander Bay     Cape Town     Durban                                            | Mode of Transport*                     | *                          |                      |
| Mode of Travel Type *<br>Sea                                                    | Alexander Bay<br>Cape Town<br>Durban<br>East London                               | Mode of Transport*                     | · ·                        |                      |
| Node of Travel Type *                                                           | Alexander Bay     Cape Town     Durban     East London     Port of Nggura (Coega) | Mode of Transport*     Passport Number | -                          |                      |
| Node of Travel Type *<br>Sea<br>Travelling Companions<br>ADD COMPANION PASSPORT | Alexander Bay<br>Cape Town<br>Durban<br>East London                               |                                        | ·                          |                      |

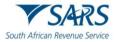

B)

Mode of Transport from the drop-down options provided.

| eller Management S                                                                           | ystem                                                  |                                 |                    | South African Revenue Service |
|----------------------------------------------------------------------------------------------|--------------------------------------------------------|---------------------------------|--------------------|-------------------------------|
| Traveller Details                                                                            | 2 Travel Details                                       | Currency Details                | Possession Details | S Captcha                     |
| Travel Details                                                                               |                                                        |                                 |                    |                               |
| Traveller Type *<br>Travelling in my personal capacity<br>Traveling From *<br>United Kingdom | Travel Reason*     Leisure     Traveling Via*     None | Travelling To*     South Africa | Travel Date        |                               |
|                                                                                              |                                                        |                                 |                    |                               |
| Mode of Travel                                                                               |                                                        |                                 |                    |                               |
| Mode of Travel                                                                               | Port Of Entry*     Durban                              | Mode of Transport*              | A                  |                               |
| - Mode of Travel Type *                                                                      |                                                        |                                 | <u> </u>           |                               |
| Mode of Travel Type *                                                                        |                                                        | ▼ Private Ship/Yacht            | <u>_</u>           |                               |

- g) To capture the details of travelling companions the traveller must for each travelling companion:
  - i) Click on Add Companion Passport; and
  - ii) Insert passport country and number.

| Traveller M | lanagement System                                                                     |                                                        |                                                            |                             | V SARS                       |
|-------------|---------------------------------------------------------------------------------------|--------------------------------------------------------|------------------------------------------------------------|-----------------------------|------------------------------|
|             | Traveller Details                                                                     | 2 Travel Details                                       | Currency Details                                           | Possession Details          | South African Revenue Servic |
|             | Travel Details Traveling in my personal capacity Travelling From * A Traveling From * | Tavel Resson*     Leisure     Traveling Via *     None | ▼ Taxeting to*<br>▼  South Altica                          | * Travel Date<br>2023/10/27 |                              |
|             | Mode of Travel                                                                        | Port Of Entry*     A Port Of Entry must be selected    | Mode of Transport*     A Mode of Transport to selecte      |                             |                              |
|             | Travelling Companions ADD COMPANION PASSPORT Passport Country                         |                                                        | Passport Number                                            |                             |                              |
|             | Passport Country *                                                                    |                                                        | Passport Number * A valid Passport Number must be provided | CELE                        | те                           |
|             | ВАСК                                                                                  |                                                        |                                                            |                             | NEXT                         |

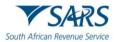

- h) The SATMS allows the traveller to:
  - i) Go back if corrections must be made; or
  - ii) Click on Next to continue.

| Traveller Management System                |                                  |                                          |                             | <b>V</b> SARS                 |
|--------------------------------------------|----------------------------------|------------------------------------------|-----------------------------|-------------------------------|
|                                            |                                  |                                          |                             | South African Revenue Service |
| Traveller Details                          | 2 Travel Details                 | Currency Details                         | O Possession Details        | 6 Captcha                     |
| Travel Details                             |                                  |                                          |                             |                               |
| Traveller Type *                           | Leisure                          | •                                        |                             |                               |
| Travelling From *                          | None                             | ✓ Travelling To * -<br>South Africa      | - Travel Date<br>2023/10/27 |                               |
| is transming room country must be conclude |                                  |                                          |                             |                               |
| Mode of Travel                             |                                  |                                          |                             |                               |
| Alore of Travel Type *                     | Port Of Entry *                  | ✓ Mode of Transport*                     | ~                           |                               |
|                                            | A Port Of Entry must be selected | A Mode of Transport must be selected     |                             |                               |
| Travelling Companions                      |                                  |                                          |                             |                               |
| ADD COMPANION PASSPORT                     |                                  |                                          |                             |                               |
| Passport Country                           | Pa                               | assport Number                           |                             |                               |
| Passport Country*                          |                                  | Passport Number *                        | DELETE                      |                               |
| A Passport Country must be selected        |                                  | A valid Passport Number must be provided |                             |                               |
|                                            |                                  |                                          |                             |                               |
| ВАСК                                       |                                  |                                          |                             | NEXT                          |

# 5 CAPTURE CURRENCY DETAILS

- a) On the Currency Detail screen, the traveller must:
  - i) Click on Add Currency Details.

| aveller Manageme          | South African Revenue Servic |                    |                    |             |
|---------------------------|------------------------------|--------------------|--------------------|-------------|
| V Traveller Details       | V Travel Details             | 3 Currency Details | Possession Details | (6) Captcha |
| Currency Details          |                              |                    |                    |             |
| ADD CURRENCY IN POSSESSIO | Amount                       | Currency           | Source of Funds    |             |
| - Total Rand Amount       | Rand Allowance Excess        |                    |                    |             |
| BACK                      |                              |                    |                    | NEXT        |
|                           |                              |                    |                    |             |

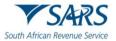

ii) Select the financial instrument from the drop-down options provided.

| Fraveller Management S       | System                |                    |                    | South African Revenue Service |
|------------------------------|-----------------------|--------------------|--------------------|-------------------------------|
| V Traveller Details          | V Travel Details      | 3 Currency Details | Possession Details | S Captcha                     |
| Currency Details             |                       |                    |                    |                               |
| ADD CURRENCY IN POSSESSION   |                       |                    |                    |                               |
| Financial Instrument         | Amount                | Currency           | Source of Funds    |                               |
| Financial Instrument *       | Currency Amount *     | Currency * 👻       | Source Of Funds *  | DELETE                        |
| Cash                         |                       |                    |                    |                               |
| Cheques                      |                       |                    |                    |                               |
| Promissory Notes             | Rand Allowance Excess |                    |                    |                               |
| Travellers Cheques           | 0.00                  |                    |                    |                               |
| Bearer Bonds                 |                       |                    |                    |                               |
| Money Orders                 |                       |                    |                    | NEXT                          |
| Postal Orders<br>Bank Draft  |                       |                    |                    |                               |
| Other Negotiable Instruments |                       |                    |                    |                               |

#### iii) Insert the currency amount.

| aveller Manageme          | nt System             |                    |                    | South African Revenue Servic |
|---------------------------|-----------------------|--------------------|--------------------|------------------------------|
| V Traveller Details       | V Travel Details      | 3 Currency Details | Possession Details | 6 Captcha                    |
| Currency Details          |                       |                    |                    |                              |
| ADD CURRENCY IN POSSESSIO | Amount                | Currency           | Source of Funds    |                              |
| Financial Instrument *    | Currency Amount *     | Currency* 👻        | Source Of Funds*   | DELETE                       |
|                           |                       |                    |                    |                              |
| Total Rand Amount         | Rand Allowance Excess |                    |                    |                              |
| ВАСК                      |                       |                    |                    | NEXT                         |

iv) Select the currency denomination from the drop-down options provided.

| eller Managemen            | it System                      |                                        |                     | South African Revenue Ser |
|----------------------------|--------------------------------|----------------------------------------|---------------------|---------------------------|
| Traveller Details          | Travel Details                 | South African Rand<br>Australia Dollar | Possession Details  | G Captcha                 |
| Currency Details           | _                              | Brazil Real<br>Botswana Pula           |                     |                           |
| ADD CURRENCY IN POSSESSION |                                | Canada Dollar                          |                     |                           |
| Financial Instrument       | Amount                         | Switzerland Francs                     | Source of Funds     |                           |
| - Financial Instrument*    |                                | China Yuan                             |                     |                           |
| Bank Draft -               | Currency Amount *              | Denmark Kroner                         | Source Of Funds * 👻 | DELETE                    |
|                            |                                | European Union Euro                    |                     |                           |
|                            |                                | United Kingdom Pound                   |                     |                           |
|                            |                                | Hong Kong Dollar                       |                     |                           |
| Total Rand Amount          | Rand Allowance Excess     0.00 | India Rupee                            |                     |                           |
|                            |                                | Japan Yen<br>Malawi Kwacha             |                     |                           |
|                            |                                | Norway Krone                           |                     |                           |
| BACK                       |                                | New Zealand Dollar                     |                     | NEXT                      |
|                            |                                | Russia Rouble                          |                     |                           |
|                            |                                | Sweden Krona                           |                     |                           |
|                            |                                | Thailand THai Bhat                     |                     |                           |
|                            |                                | United States America Dollar           |                     |                           |
|                            |                                | Zimbabwe Dollar                        |                     |                           |

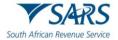

v) Select the source of funds from the drop-down options provided.

| raveller Managem                                             | ent System                     |                                   |                                                               | South African Revenue Service |
|--------------------------------------------------------------|--------------------------------|-----------------------------------|---------------------------------------------------------------|-------------------------------|
| Travelier Details                                            | V Travel Details               | Currency Details                  | Possession Details                                            | 🕘 Capicha                     |
| Currency Details ADD CURRENCY IN POSSES Financial Instrument | Amount                         | Currency                          | Source of Funds                                               |                               |
| Financial Instrument*<br>Bank Draft                          | Currency Amount*               | Currency*<br>United Kingdom Pound | Source Of Funds*     Donations                                | DELETE                        |
| 0.00                                                         | Rand Allowance Excess     0.00 |                                   | Family and Friends<br>Inheritance<br>Loan<br>Lottery Winnings |                               |
| BACK                                                         |                                |                                   | Salary<br>Sale of Assets<br>Savings<br>Other                  | NEXT                          |

- b) The SATMS will automatically:
  - i) Convert any foreign currency to South African Rand. The official rate of exchange published on the SARS website on the date of declaration will be used. The converted value will be reflected in the total Rand amount field.

| aveller Manageme          | nt System                         |                                    |                              | South African Revenue Servie |
|---------------------------|-----------------------------------|------------------------------------|------------------------------|------------------------------|
| V Travelier Details       | V Travel Details                  | 3 Currency Details                 | Possession Details           | 6 Captcha                    |
| Currency Details          |                                   |                                    |                              |                              |
| ADD CURRENCY IN POSSESSIC | Amount                            | Currency                           | Source of Funds              |                              |
| Financial Instrument *    | Currency Amount *                 | Currency *<br>United Kingdom Pound | Source Of Funds*     Savings | DELETE                       |
|                           |                                   |                                    |                              |                              |
| Total Rand Amount         | Rand Allowance Excess<br>16069.45 |                                    |                              |                              |
| BACK                      |                                   |                                    |                              | NEXT                         |

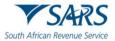

ii) Calculate and reflect the excess currency total in the Rand allowance excess field.

| Traveller Managemer        | raveller Management System South African F |                                   |                              |           |  |
|----------------------------|--------------------------------------------|-----------------------------------|------------------------------|-----------|--|
| V Traveller Details        | V Travel Details                           | 3 Currency Details                | Possession Details           | 6 Captcha |  |
| Currency Details           |                                            |                                   |                              |           |  |
| ADD CURRENCY IN POSSESSION | Amount                                     | Currency                          | Source of Funds              |           |  |
| Financial Instrument*      | Currency Amount *                          | Currency*<br>United Kingdom Pound | Source Of Funds*     Savings | DELETE    |  |
|                            |                                            |                                   |                              |           |  |
| Total Rand Amount          | Rand Allowance Excess<br>16069.45          |                                   |                              |           |  |
|                            |                                            |                                   |                              | NEVZ      |  |
| BACK                       |                                            |                                   |                              | NEXT      |  |

c) To capture multiple currency details the traveller must click on Add Currency in Possession Details.

| ller Manager          | ment System             |                                   |                                    | South African Rever |
|-----------------------|-------------------------|-----------------------------------|------------------------------------|---------------------|
| Traveller Details     | ✓ Travel Details        | 3 Currency Details                | O Possession Details               | 6 Captcha           |
| Currency Details      |                         |                                   |                                    |                     |
| ADD CURRENCY IN POSS  | ESSION                  |                                   |                                    |                     |
| Financial Instrument  | Amount                  | Currency                          | Source of Funds                    |                     |
| Financial Instrument* | Currency Amount*        | Currency*<br>United Kingdom Pound | Source Of Funds*     Savings     v | DELETE              |
|                       |                         |                                   |                                    |                     |
| Cheques               | Currency Amount * 4000  | Currency*<br>South African Rand   | ▼ Source Of Funds * ▼              | DELETE              |
|                       |                         |                                   |                                    |                     |
| - Total Rand Amount   | C Rand Allowance Excess |                                   |                                    |                     |
| 65604.17              | 40604.17                |                                   |                                    |                     |
|                       |                         |                                   |                                    |                     |
| BACK                  |                         |                                   |                                    | NEXT                |
|                       |                         |                                   |                                    |                     |

d) To delete captured currency detail the traveller must click on Delete next to the entry to be deleted.

| Traveller Details     | Travel Details                      | 3 Currency Details                | Possession Details                       | 5 Captcha |
|-----------------------|-------------------------------------|-----------------------------------|------------------------------------------|-----------|
| Currency Details      | _                                   |                                   |                                          |           |
| ADD CURRENCY IN POSS  | Amount                              | Currency                          | Source of Funds                          |           |
| Financial Instrument* | Currency Amount*                    | Currency*<br>United Kingdom Pound | Source Of Funds *     Savings            | DELETE    |
| Financial Instrument* | Currency Amount*                    | Currency * South African Rand     | ▼ Source Of Funds * Family and Friends ▼ | DELETE    |
|                       |                                     |                                   |                                          |           |
| Total Rand Amount     | Rand Allowance Excess -<br>40604.17 |                                   |                                          |           |

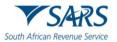

- e) The SATMS allows the traveller to:
  - i) Go back if corrections must be made; or
  - ii) Click on Next to continue.

| aveller Managen                       | veller Management System       |                                   |                                            |           |  |
|---------------------------------------|--------------------------------|-----------------------------------|--------------------------------------------|-----------|--|
| V Traveller Details                   | V Travel Details               | 3 Currency Details                | O Possession Details                       | 6 Captcha |  |
| Currency Details                      |                                |                                   |                                            |           |  |
| ADD CURRENCY IN POSSE                 | Amount                         | Currency                          | Source of Funds                            |           |  |
| Financial Instrument*<br>Bank Draft ← | Currency Amount *              | Currency*<br>United Kingdom Pound | Source Of Funds *     Savings     *        | DELETE    |  |
| Financial Instrument*                 | Currency Amount *              | Currency*<br>South African Rand   | ✓ Source Of Funds*<br>Family and Friends ✓ | DELETE    |  |
|                                       |                                |                                   |                                            |           |  |
| Total Rand Amount                     | Rand Allowance Excess 40604.17 |                                   |                                            |           |  |
| BACK                                  |                                |                                   |                                            | NEXT      |  |

# 6 CAPTURE POSSESSION DETAILS

Tra

a) On the Possession Details screen the traveller must click on the button next to each statement to change the selection from no to yes to confirm possession of:

| nagement Syst            | em                                                 |                  |                    | South African Revenue Se |
|--------------------------|----------------------------------------------------|------------------|--------------------|--------------------------|
| Traveller Details        | Travel Details                                     | Currency Details | Possession Details | 6 Captcha                |
| Are you in possessio     | n of any of the following?                         |                  |                    |                          |
| Any prohibited or res    | tricted goods                                      |                  |                    |                          |
| NO Any goods intended    | or trade                                           |                  |                    |                          |
| Any valuable goods t     | hat you need to register for temporary importation | on / exportation |                    |                          |
| Any goods in excess      | of duty-free allowances (DFA)                      |                  |                    |                          |
| Declaration              |                                                    |                  |                    |                          |
| NO I hereby declare that | the information provided is true and correct       |                  |                    |                          |
|                          |                                                    |                  |                    |                          |
| BACK                     |                                                    |                  |                    | NEXT                     |

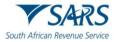

i) Any prohibited or restricted goods according to the Prohibited and Restricted Imports and Exports List on the SARS website;

| raveller Ma | nagement System                                 |                                                            |                      |                      | South African Revenue Service |
|-------------|-------------------------------------------------|------------------------------------------------------------|----------------------|----------------------|-------------------------------|
|             | V Traveller Details                             | V Travel Details                                           | Currency Details     | Possession Details   | G Captcha                     |
|             | Are you in possession                           | on of any of the following?                                |                      |                      |                               |
|             | Any prohibited or re                            |                                                            |                      |                      |                               |
|             | NO Any goods intended     NO Any valuable goods | for trade<br>that you need to register for temporary impor | tation / exportation |                      |                               |
|             | NO Any goods in excess                          | s of duty-free allowances (DFA)                            |                      |                      |                               |
|             | Declaration                                     |                                                            |                      |                      |                               |
|             | NO I hereby declare that                        | t the information provided is true and correct             |                      |                      |                               |
|             |                                                 |                                                            |                      |                      |                               |
|             | BACK                                            |                                                            |                      | NEXT //NO FRONTEND V | ALIDATION NEXT                |

ii) Any goods intended for trade;

| Traveller M | lanagement Sys       | stem                                               |                    |                    | South African Revenue Service |
|-------------|----------------------|----------------------------------------------------|--------------------|--------------------|-------------------------------|
|             | Traveller Details    | V Travel Details                                   | Currency Details   | Possession Details | 3 Captcha                     |
|             | Are you in posses    | sion of any of the following?                      |                    |                    |                               |
|             | NO Any prohibited or |                                                    |                    |                    |                               |
|             |                      | ds that you need to register for temporary importa | tion / exportation |                    |                               |
|             | NO Any goods in exc  | ess of duty-free allowances (DFA)                  |                    |                    |                               |
|             | Declaration          |                                                    |                    |                    |                               |
|             | NO I hereby declare  | that the information provided is true and correct  |                    |                    |                               |
|             |                      |                                                    |                    |                    |                               |
|             | BACK                 |                                                    |                    |                    | NEXT                          |

iii) Any valuable goods for temporary importation or exportation; and / or

| Traveller N | Management Syste       | em                                                         |                     |                    | South African Reven | RS<br>IUE Service |
|-------------|------------------------|------------------------------------------------------------|---------------------|--------------------|---------------------|-------------------|
|             | Traveller Details      | ✓ Travel Details                                           | Currency Details    | Possession Details | G Captcha           |                   |
|             | Are you in possessio   | n of any of the following?                                 |                     |                    |                     |                   |
|             | Any prohibited or rest |                                                            |                     |                    |                     |                   |
|             | Any goods intended f   | or trade<br>hat you need to register for temporary importa | ation / exportation |                    |                     |                   |
|             | Any goods in excess    | of duty-free allowances (DFA)                              |                     |                    |                     |                   |
|             | Declaration            |                                                            |                     |                    |                     |                   |
|             |                        | the information provided is true and correct               |                     |                    |                     |                   |
|             |                        |                                                            |                     |                    |                     |                   |
|             | BACK                   |                                                            |                     |                    | NEXT                |                   |

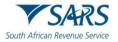

iv) Any goods in excess of duty free allowances according to the External Guide on Duty Free Allowances for Travellers (SC-PA-01-03).

| Traveller M | lanagement Sys       | tem                                                                 |                    |                    | South African Revenue Service |
|-------------|----------------------|---------------------------------------------------------------------|--------------------|--------------------|-------------------------------|
|             | Traveller Details    | V Travel Details                                                    | Currency Details   | Possession Details | (6) Captcha                   |
|             | Are you in possess   | sion of any of the following?                                       |                    |                    |                               |
|             | Any prohibited or    |                                                                     |                    |                    |                               |
|             | NO Any goods intende | ed for trade<br>Is that you need to register for temporary importal | tion / exportation |                    |                               |
|             | Any goods in exce    | iss of duty-free allowances (DFA)                                   |                    |                    |                               |
|             |                      |                                                                     |                    |                    |                               |
|             | Declaration          |                                                                     |                    |                    |                               |
|             | I hereby declare the | hat the information provided is true and correct                    |                    |                    |                               |
|             | ВАСК                 |                                                                     |                    |                    | NEXT                          |

b) The traveller must complete the declaration by confirming that the information provided is true and correct:

| Traveller M | /lanagement Sys         | tem                                                    |                  |                    | South African Revenue Service |
|-------------|-------------------------|--------------------------------------------------------|------------------|--------------------|-------------------------------|
|             | Traveller Details       | V Travel Details                                       | Currency Details | Possession Details | 6 Captcha                     |
|             | Are you in possess      | ion of any of the following?                           |                  |                    |                               |
|             | Any prohibited or r     | restricted goods                                       |                  |                    |                               |
|             | Any goods intende       | d for trade                                            |                  |                    |                               |
|             | YES Any valuable good   | Is that you need to register for temporary importation | on / exportation |                    |                               |
|             | NO Any goods in exce    | ss of duty-free allowances (DFA)                       |                  |                    |                               |
|             |                         |                                                        |                  |                    |                               |
|             | Declaration             |                                                        |                  |                    |                               |
|             | YES I hereby declare th | at the information provided is true and correct        |                  |                    |                               |
|             | ВАСК                    |                                                        |                  |                    | NEXT                          |

- c) The SATMS allows the traveller to:
  - i) Go back if corrections must be made; or
  - ii) Click on Next to continue.

| anagement Syste           | nent System                                    |                       |                    | South       |  |
|---------------------------|------------------------------------------------|-----------------------|--------------------|-------------|--|
| ✓ Traveller Details       | V Travel Details                               | Currency Details      | Possession Details | (3) Captcha |  |
| Are you in possession     | on of any of the following?                    |                       |                    |             |  |
| Any prohibited or res     | stricted goods                                 |                       |                    |             |  |
| NO Any goods intended     | for trade                                      |                       |                    |             |  |
| YES Any valuable goods    | that you need to register for temporary impo   | rtation / exportation |                    |             |  |
| NO Any goods in excess    | s of duty-free allowances (DFA)                |                       |                    |             |  |
| Declaration               |                                                |                       |                    |             |  |
| YES I hereby declare that | t the information provided is true and correct |                       |                    |             |  |
| BACK                      |                                                |                       |                    | NEXT        |  |
| L DRUN                    |                                                |                       |                    | NEXT        |  |

SC-PA-01-12 – South African Traveller Management System – External Guide

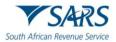

# 7 CAPTURE CAPTCHA

- a) On the CAPTCHA screen the traveller must:
  - i) Complete a test for human response.

| Traveller Ma | nagement System                               | ement System     |                    | South Afr            |           |  |
|--------------|-----------------------------------------------|------------------|--------------------|----------------------|-----------|--|
|              | ✓ Traveller Details                           | ✓ Travel Details | 🕢 Currency Details | S Possession Details | 3 Captcha |  |
|              | Captcha<br>Please complete the captcha to con | ıtinue           |                    |                      |           |  |
|              | CA7J7.                                        | 0 3              |                    |                      |           |  |
|              | CAPTCHA *                                     |                  |                    |                      |           |  |
|              | SUBMIT                                        |                  |                    |                      |           |  |
|              |                                               |                  |                    |                      |           |  |
|              |                                               |                  |                    |                      |           |  |
|              |                                               |                  |                    |                      |           |  |

ii) Insert the displayed CAPTCHA code.

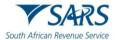

b) The traveller must click on Submit to complete the declaration.

| raveller Ma | nagement System                              |                       |                  |                    | South African Revenue Service |
|-------------|----------------------------------------------|-----------------------|------------------|--------------------|-------------------------------|
|             | V Traveller Details                          | Travel Details        | Currency Details | Possession Details | 6 Captcha                     |
|             | Captcha<br>Please complete the captcha to co | Intinue               |                  |                    |                               |
|             | CN7J70                                       | <ul><li>• ٤</li></ul> |                  |                    |                               |
|             | CAPTCHA*<br>CA7J7                            |                       |                  |                    |                               |
|             |                                              |                       |                  |                    |                               |
|             |                                              |                       |                  |                    |                               |
|             |                                              |                       |                  |                    |                               |
|             |                                              |                       |                  |                    |                               |

# 8 CONFIRMATION OF SUBMISSION

- a) The SATMS will:
  - i) Confirm if the traveller's declaration has been submitted successfully; or
  - ii) Request the traveller to retry submitting his / her electronic declaration if the submission was unsuccessful.

| Traveller Details                     |                                          |                                                |                                                       |         |
|---------------------------------------|------------------------------------------|------------------------------------------------|-------------------------------------------------------|---------|
|                                       | Travel Details                           | Currency Details                               | Possession Details                                    | Captcha |
| Traveller Declaration Suc             | ccessfully Submitted                     |                                                |                                                       |         |
| Thank you for submitting your traveil | ler declaration for Passport Number 7002 | 2026902080 on 2023/10/27. Additional correspon | idence in this regard will be sent to your mobile nur | mber.   |
|                                       |                                          |                                                |                                                       | CLOSE   |
|                                       |                                          |                                                |                                                       |         |

b) The traveller will receive a notification SMS / email confirming successful submission of the traveller declaration and an instruction on how to proceed.

# 9 DEFINITIONS, ACRONYMS AND ABBREVIATIONS

The definitions, acronyms and abbreviations can be accessed via the following link: <u>Glossary | South African</u> <u>Revenue Service (sars.gov.za)</u>

#### DISCLAIMER

The information contained in this guide is intended as guidance only and is not considered to be a legal reference, nor is it a binding ruling. The information does not take the place of legislation and readers who are in doubt regarding any aspect of the information displayed in the guide should refer to the relevant legislation or seek a formal opinion from a suitably qualified individual.

For more information about the contents of this publication you may:

- Visit the SARS website at www.sars.gov.za.
- Make appointment to visit your nearest SARS branch.
- Contact your own tax advisor/tax practitioner.
- If calling from within South Africa, contact the SARS Contact Centre on 0800 00 7277
- If calling from outside South Africa, contact the SARS Contact Centre on +27 11 602 2093 (only between 8am and 4pm South African time).